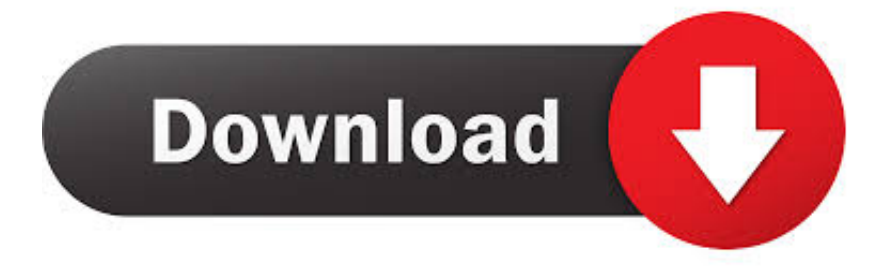

## [Mac Maus-Shortcuts Für Wortschlange Mac Mouse Shortcuts For Word Look Up](https://geags.com/1uels7)

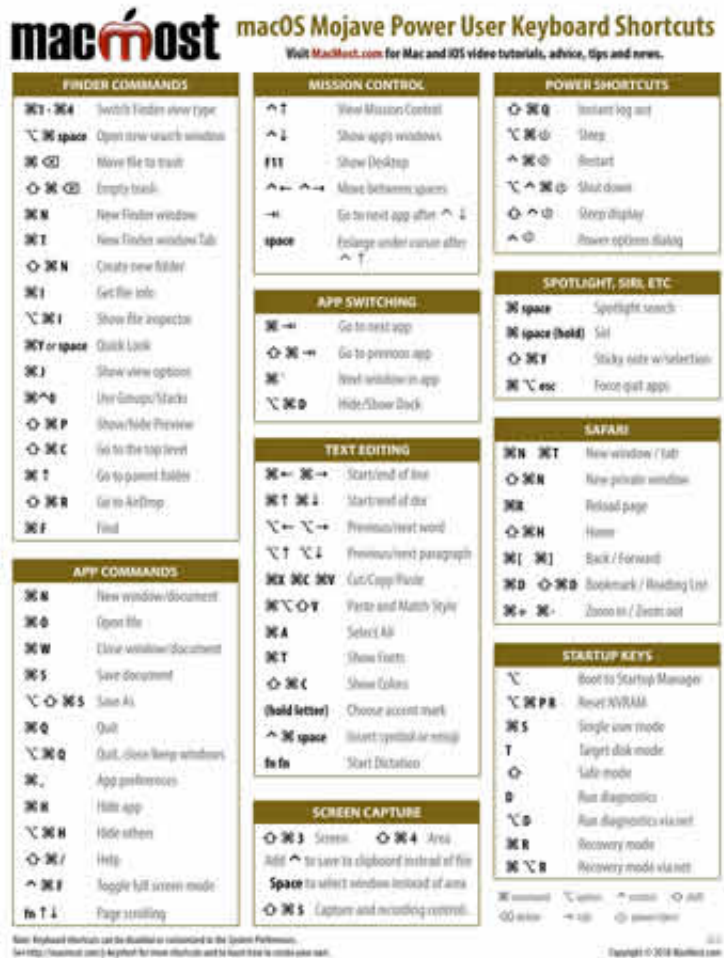

[Mac Maus-Shortcuts Für Wortschlange Mac Mouse Shortcuts For Word Look Up](https://geags.com/1uels7)

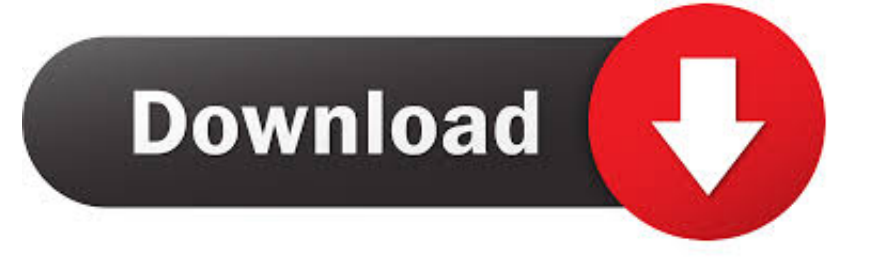

Um also eine Zeile über einer Tabelle in Word hinzuzufügen wäre die Sequenz Ctl F2 T Enter I Enter R.. Alle 14 dieser Multifinger-Gesten werden auf Near-Model-MacBook-Trackpads sowie auf Apples 69 Magic Trackpad-Zubehör für Mac-Desktops funktionieren.

Wenn Sie es ausprobiert haben möchte ich bestätigen ob das Problem anhält 2 Versuchen Sie verschiedene Variationen einer First-Party-Schriftfamilie zu verwenden und sehen Sie ob das Problem anhält.. Hier sind 20 der nützlichsten Shortcuts für Apple-Computer Verwenden Sie keinen Mac schauen Sie sich stattdessen unsere Anleitung zu Windows-Tastaturkürzeln an.. Die Europäische Kommission sieht eine Online-Streitbeilegungsplattform vor auf die Sie zugreifen können.. Ich merke dass z B Textzeilen Tastaturkürzel die Sie auflisten und in der Vergangenheit aufgelistet haben für den Einsatz mit Pages.

## [Free Download 7 Sins Pc Game Full Version](http://teolinrega.blogg.se/2021/march/free-download-7-sins-pc-game-full-version.html)

Dazu nutzen Sie wieder den Shortcuts-Reiter im Keyboard-Panel wählen aber diesmal App-Shortcuts in der Liste auf der linken Seite. [Skype For Business Web App Plug In Mac Black Scree](https://aharobeg.over-blog.com/2021/03/Skype-For-Business-Web-App-Plug-In-Mac-Black-Scree.html)

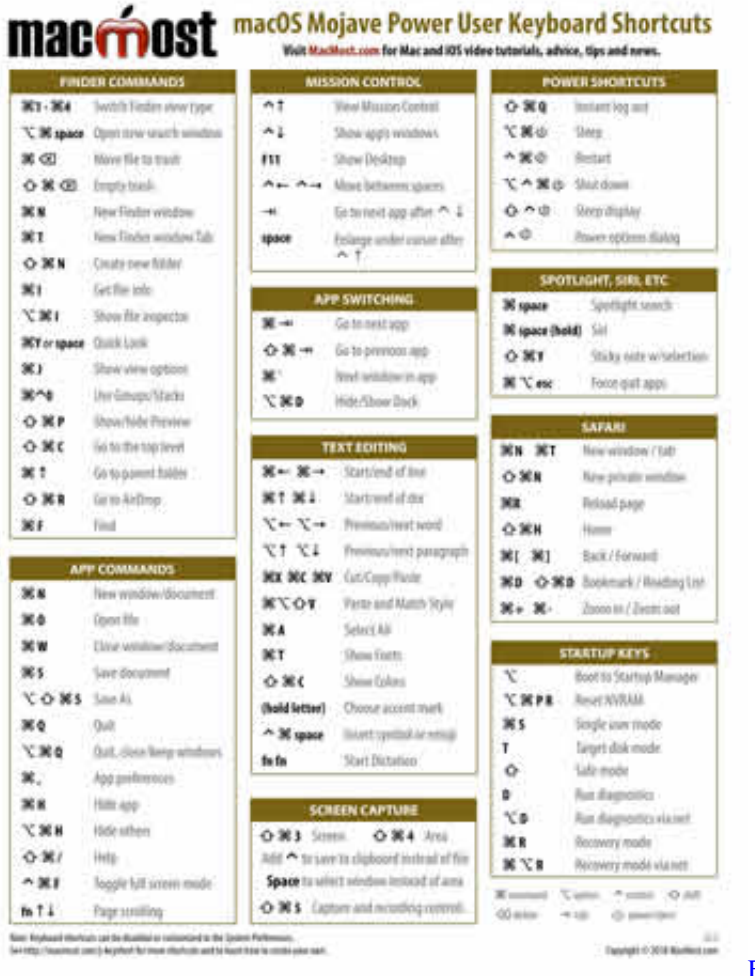

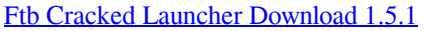

[Mask Of The Betrayer English Manual Pdf Download](https://hub.docker.com/r/ethikerter/mask-of-the-betrayer-english-manual-pdf-download)

 Sie können jederzeit direkt zu einem Element gehen indem Sie Strg gedrückt halten und die Buchstabenkorbbildung tippen mit der sie beschriftet ist. [Youtube Downloader Hd For Mac Os](https://lahorecoo.substack.com/p/youtube-downloader-hd-for-mac-os)

[Disk Space Fan Programs](https://anburhore.amebaownd.com/posts/15660087)

Shift-Command-P Ich habe es nicht versucht zu sehen wie es funktioniert aber sie zeigen sich in der Speisekarte.. In Safari wenn jemand einen Crash-Log oder URL der wirklich lang ist w keine Leerzeichen dann wird der Rahmen weit aus den Augen gestreckt. e828bfe731 [Rsa Soft Token Download Mac](https://gallant-kalam-92b70a.netlify.app/Rsa-Soft-Token-Download-Mac)

e828bfe731

[Lide 110 Scanner Driver Download](http://insebarpie.rf.gd/Lide_110_Scanner_Driver_Download.pdf)